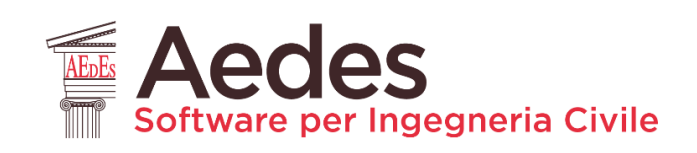

#### Funzionalità avanzate e contenuti innovativi Comprendere il reale comportamento statico e sismico

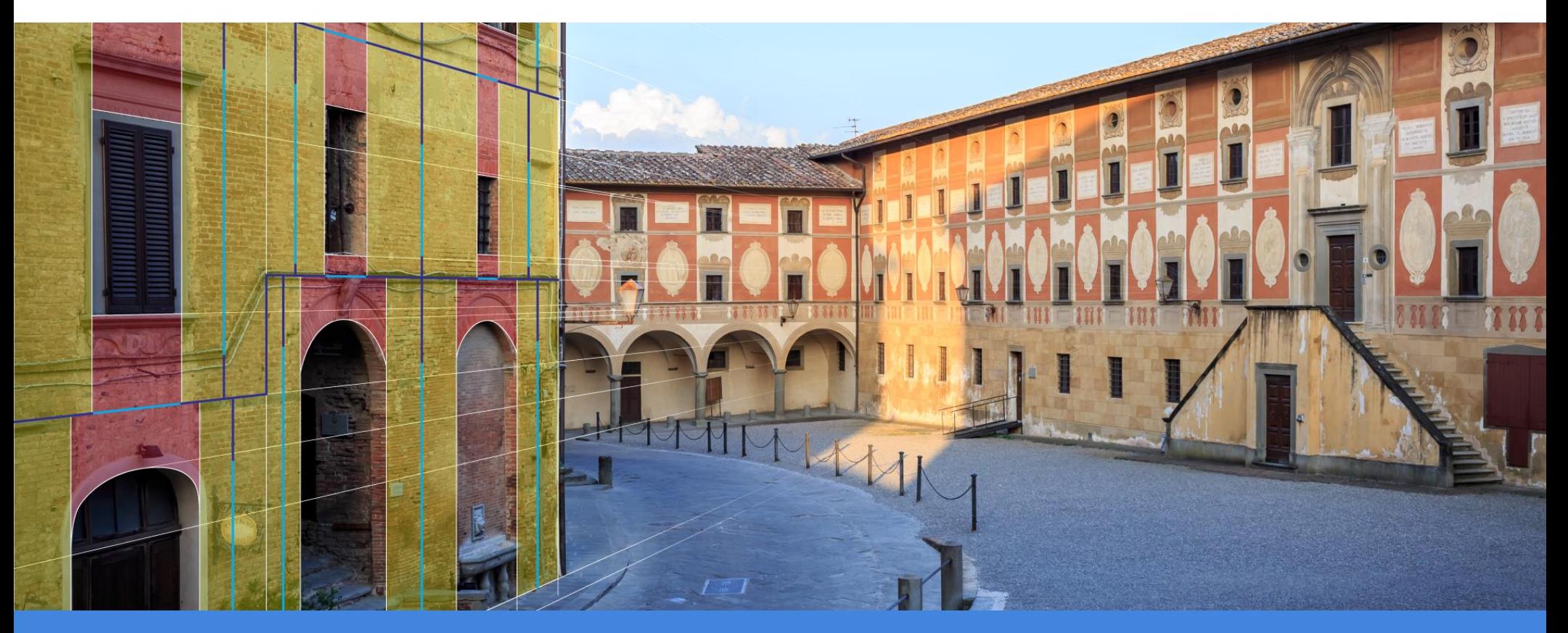

- **Studi ed elaborazioni per il patrimonio edilizio esistente**
- **Analisi di vulnerabilità. Edilizia ordinaria, storica e monumentale**
- **Progetti di recupero e consolidamento**
- **Classificazione sismica (sismabonus)**
- **L'Indice di Qualità Muraria. Gerarchia del comportamento strutturale: Disgregazione muraria, Cinematismi di corpo rigido, Comportamento globale elasto-plastico**

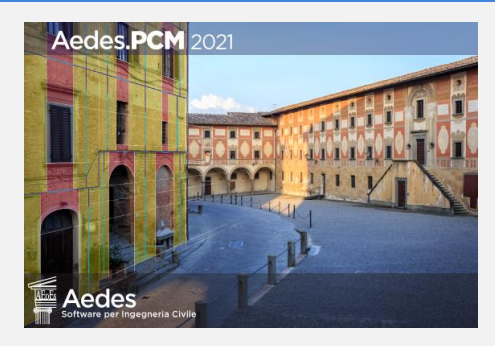

#### Aedes.PCM 2021

- **Interoperabilità BIM** attraverso i file IFC
- Rinforzo strutturale con nuove tecnologie: FRCM
- Istanze multiple. Confronti diretti pre- e post- intervento
- Calcolo parallelo su processori multi-core

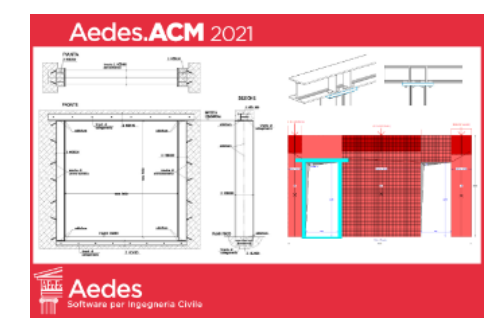

#### Aedes.ACM 2021

- **Interventi locali** con nuove tecnologie: FRCM
- Domini di resistenza con confronto pre- e post- intervento
- **Link alla App IQMindex** per i parametri meccanici murari
- Link ai parametri con tutti i possibili fattori correttivi

#### Aedes.SLC 202

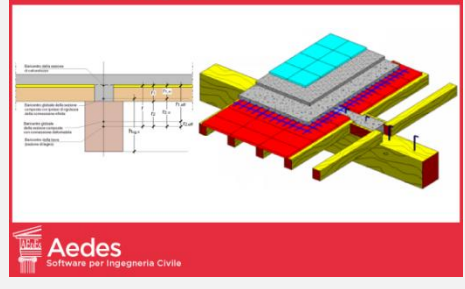

#### **Aedes.SLC 2021**

- **Azioni sismiche impulsive:** effetti sui nodi di collegamento
- Probabilità di danno da jerk verticale
- Studio statico e dinamico del solaio in legno-calcestruzzo
- Resistenza al fuoco per orditura principale e secondaria

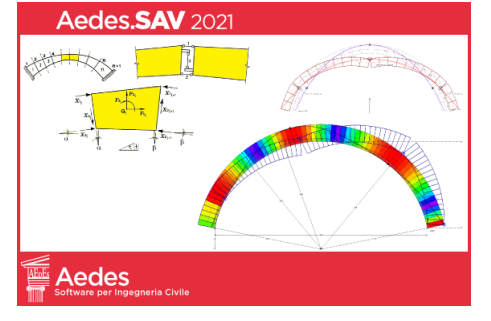

#### Aedes.SAV 2021

- **Ponti in muratura:** comportamento statico e sismico
- Spinta del terreno sulle spalle (a riposo, attiva, passiva)
- Carichi stradali e ferroviari. Conformità alla regola dell'arte
- Ponti monocampata e multicampata (spalle e pile)

### **Aedes.PCM 2021** Interoperabilità BIM attraverso i file IFC

IFC o "Industry Foundation Class" è un modello di dati standardizzato dell'ambiente costruito, sviluppato da BuildingSmart [\(www.buildingsmart.org\)](http://www.buildingsmart.org/), organizzazione internazionale con lo scopo di migliorare lo scambio di dati e l'interoperabilità tra i software coinvolti nell'industria delle costruzioni.

Lo standard IFC è il formato di collaborazione comunemente usato nei **progetti basati sul BIM** (Building Information Modeling).

Aedes.PCM 2021 introduce la possibilità di **importare o esportare file IFC**. In particolare, vengono scambiate le informazioni relative al modello architettonico, cioè il modello composto dagli elementi costruttivi: muri, aperture, colonne, travi e solai. Il comando *"Esporta modello IFC"* in [Menu File > Esporta] permette di esportare il modello architettonico in un file IFC (schema IFC2x3, formato SPF, estensione .ifc). Una volta esportato il modello in file IFC, questo può essere aperto con uno dei tanti visualizzatori IFC presenti sul mercato (molti dei quali gratuiti).

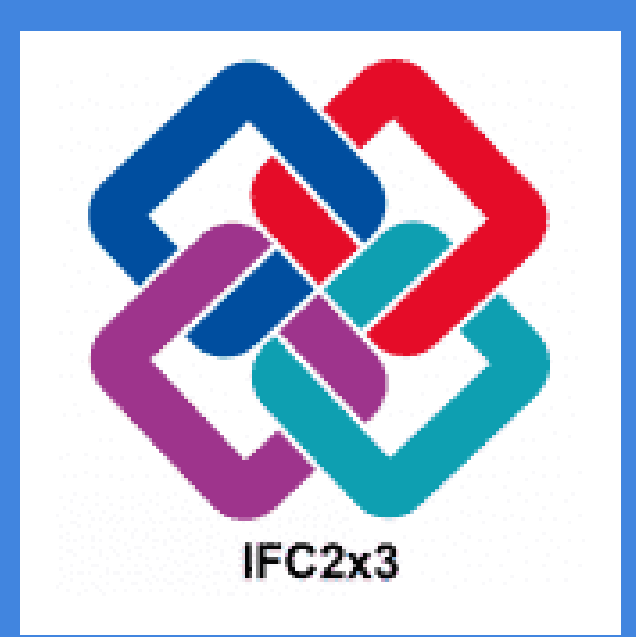

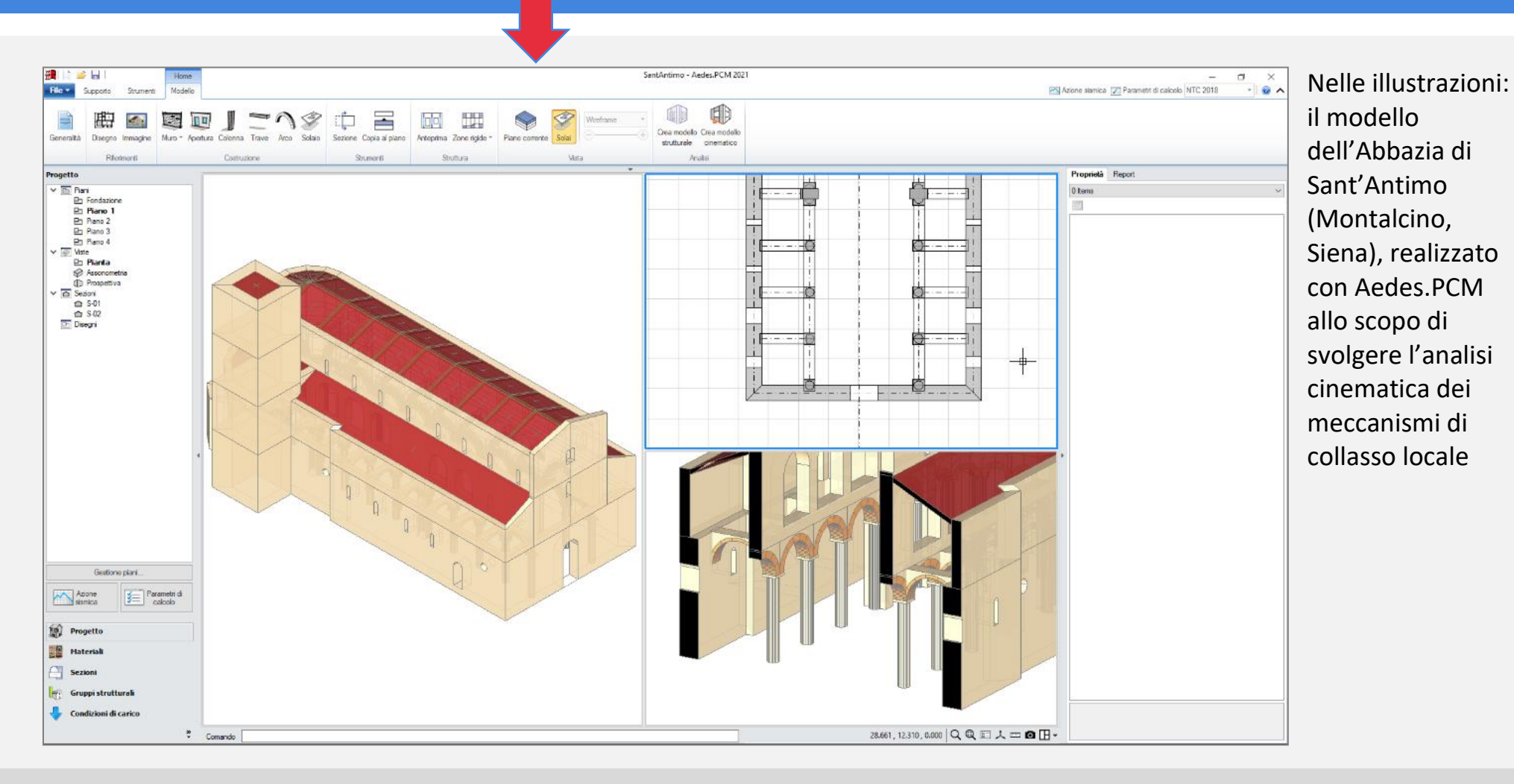

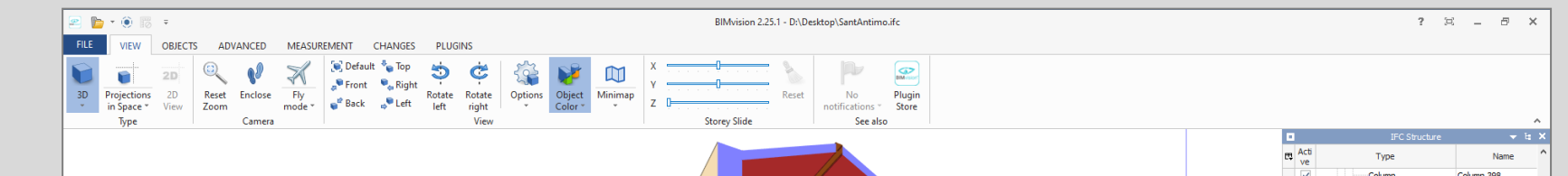

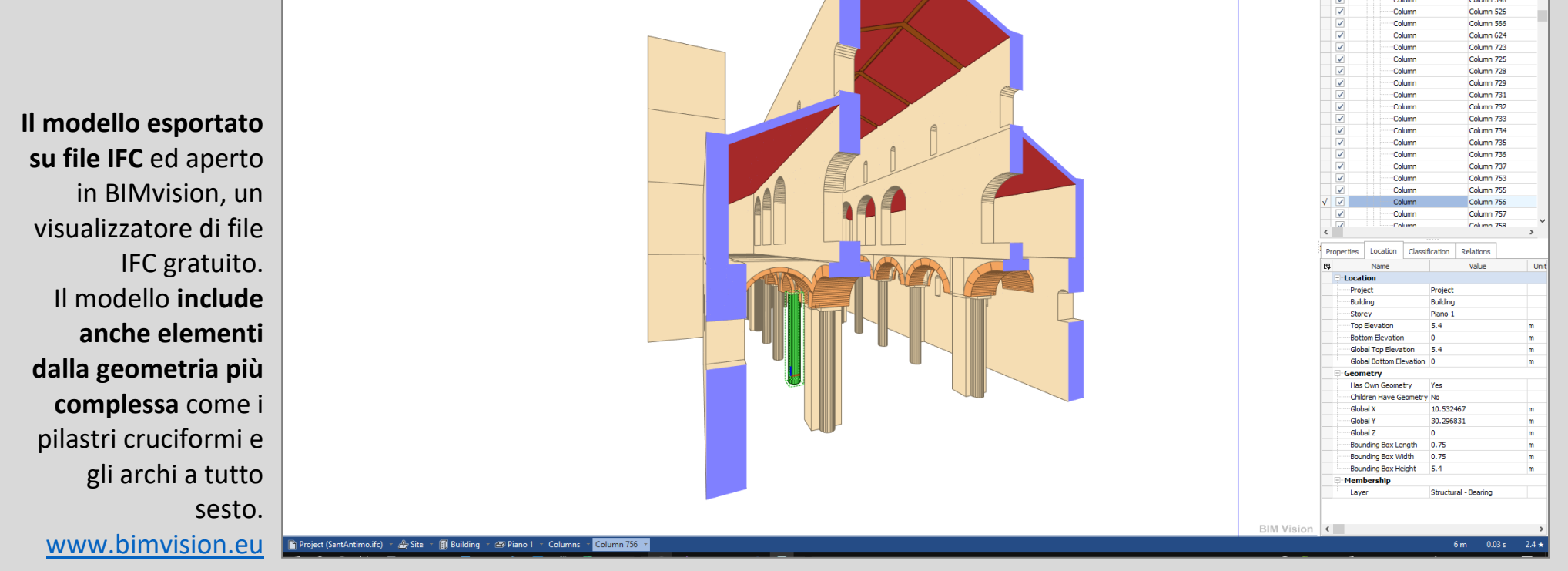

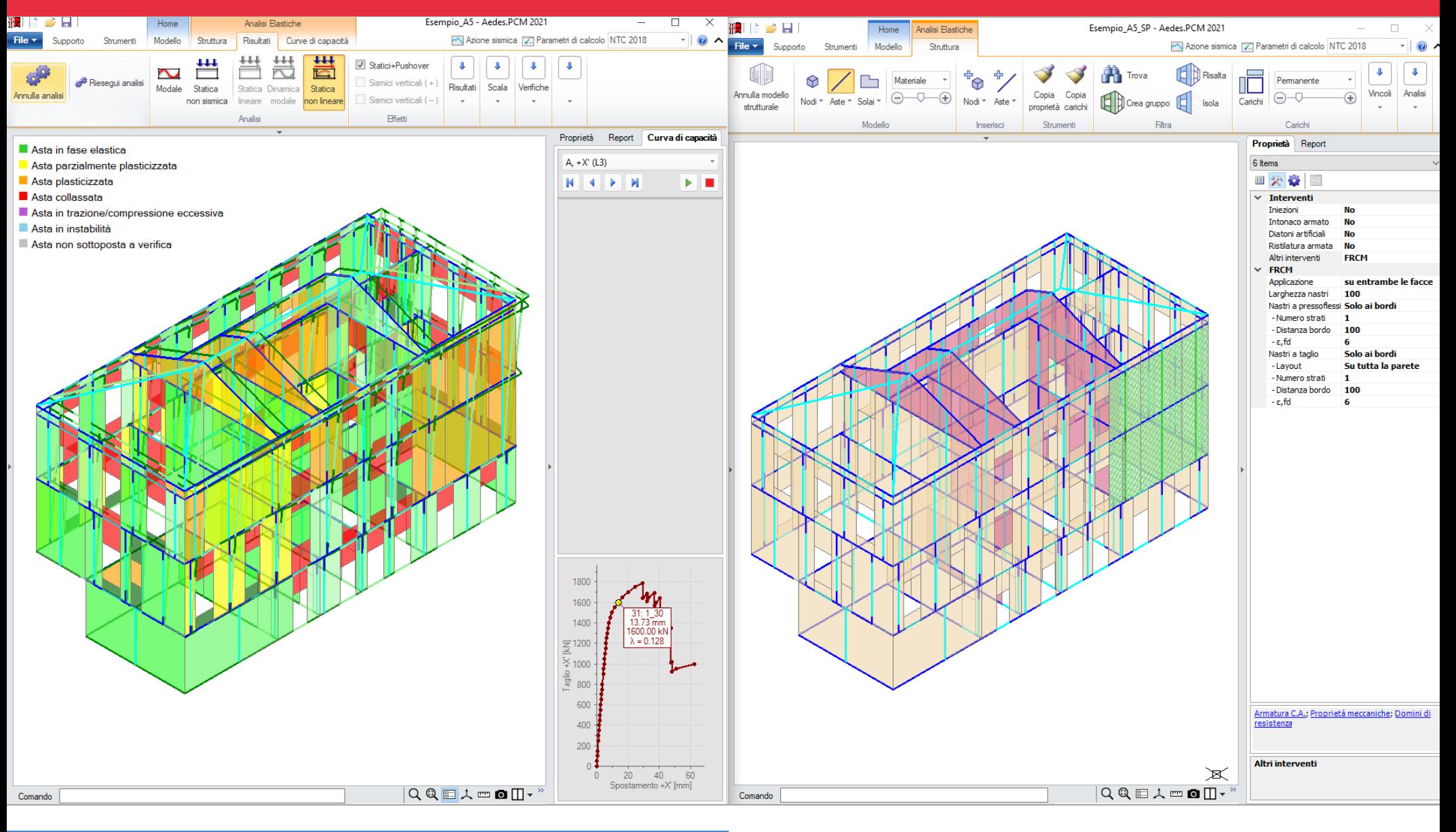

## **Aedes.PCM 2021**

Ottimizzazione dell'ambiente operativo e delle risorse

#### Istanze multiple

A partire dalla versione 2021 è possibile aprire contemporaneamente più istanze del software Aedes.PCM**.**  Fra le possibili applicazioni, la comparazione fra Stato Attuale e Stato di Progetto **consente il confronto dettagliato dei risultati ottenuti a seguito degli interventi** eseguiti. Due istanze di Aedes.PCM possono essere affiancate verticalmente sullo stesso schermo o eventualmente essere visualizzate contemporaneamente su schermi diversi.

#### Calcolo parallelo su processori multi-core

Aedes.PCM 2021 permette di eseguire le analisi strutturali in parallelo, sfruttando a pieno le potenzialità dei processori di ultima generazione dotati di core multipli. In particolare, nel corso dell'Analisi Statica Non Lineare, le varie curve pushover vengono eseguite in contemporanea invece che in sequenza, con conseguente

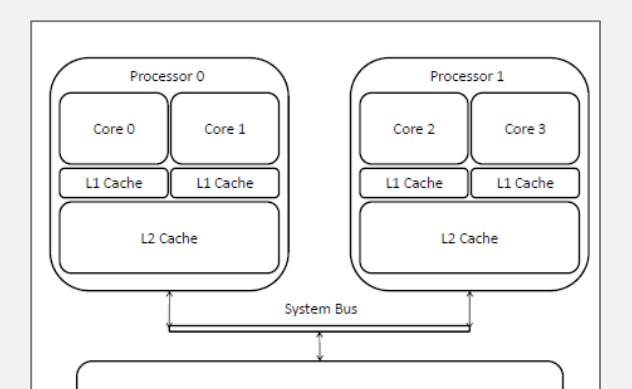

accorciamento del tempo totale di elaborazione.

Il vantaggio è notevole e dipende dal tipo di processore utilizzato: a parità di architettura e velocità di clock, processori con un più alto numero di core fanno registrare tempi di elaborazione minori.

I test prestazionali sono stati svolti su processori hexa-core, considerando modelli di varia dimensione e registrando i tempi di esecuzione dell'Analisi Statica Non Lineare. In tutti i casi considerati, il calcolo parallelo ha portato al **dimezzamento dei tempi di elaborazione** rispetto al calcolo sequenziale. Pertanto, la velocità di esecuzione delle analisi è più che raddoppiata

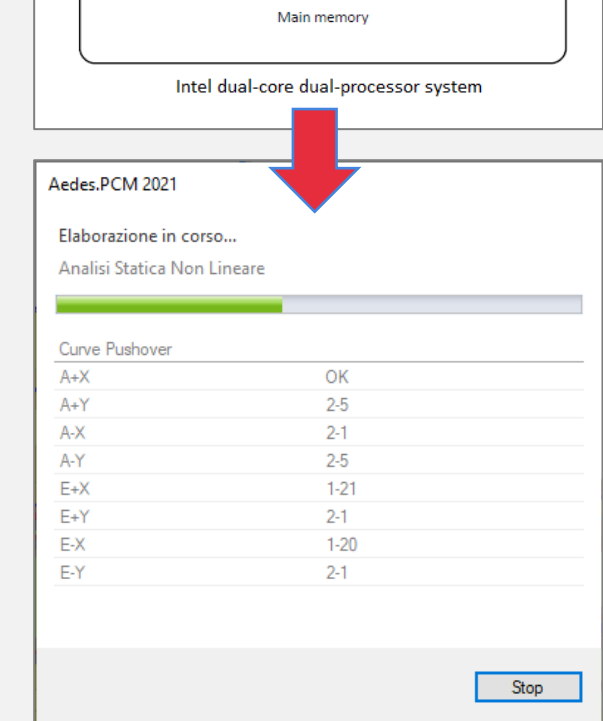

### **Aedes.PCM 2021 Aedes.ACM 2021** Rinforzi di pannelli e colonne in muratura con compositi fibrorinforzati FRCM

I pannelli murari e le colonne in muratura possono essere rinforzati con **materiali compositi fibrorinforzati a matrice inorganica (FRCM)**. Le verifiche di sicurezza degli elementi rinforzati con FRCM sono svolte in accordo al documento **CNR-DT 215/2018** *"Istruzioni per la Progettazione, l'Esecuzione ed il Controllo di Interventi di Consolidamento Statico mediante l'utilizzo di Compositi Fibrorinforzati a Matrice Inorganica".*

> *Rinforzo a flessione e taglio del maschio murario tramite FRCM. Nell'esempio: GeoSteel Grid 200/400 di Kerakoll. Fonte: Kerakoll, Manuale tecnico: Linea guida per consolidamento, rinforzo strutturale e sicurezza sismica con nuove tecnologie Green - web: [https://strutturale.kerakoll.com](https://strutturale.kerakoll.com/)*

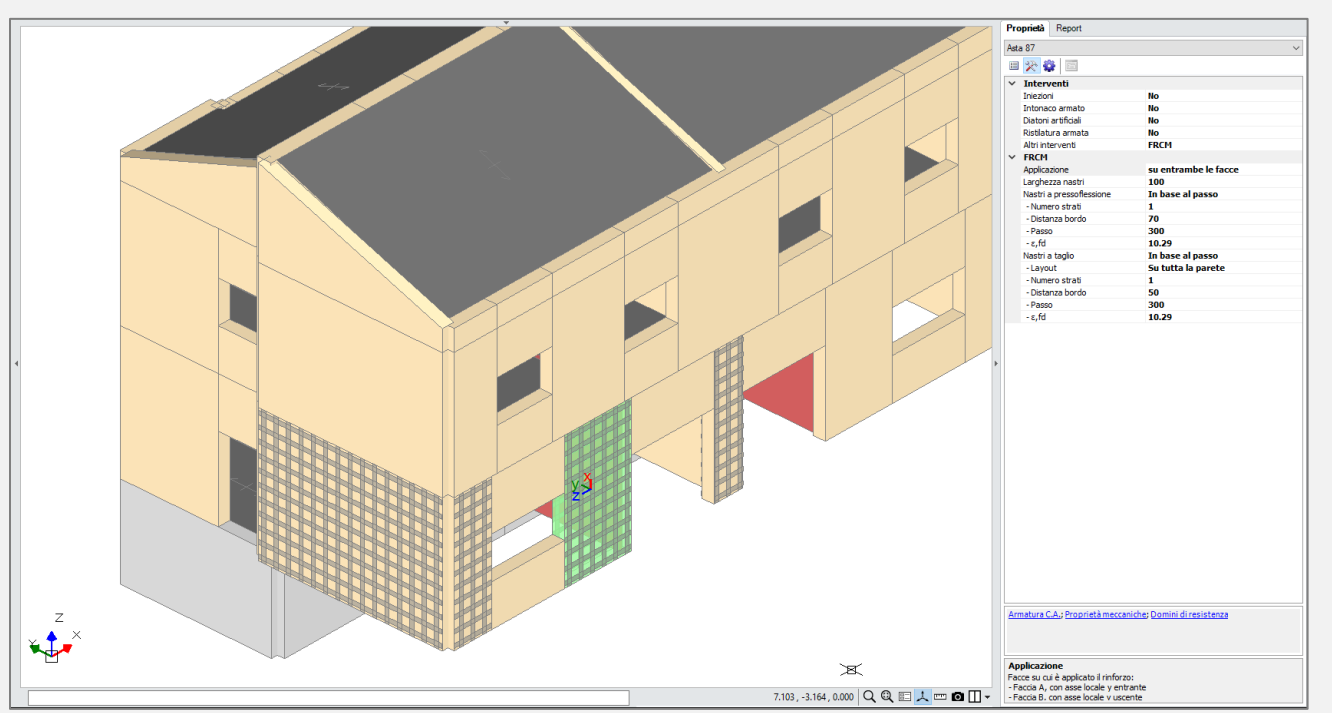

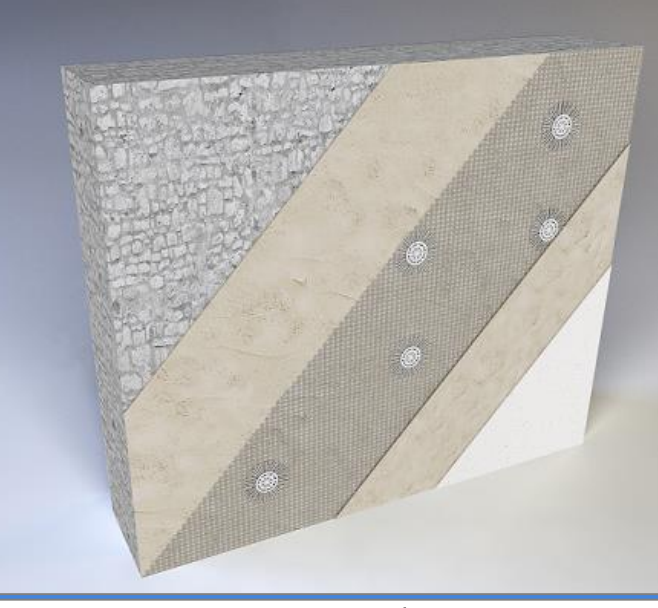

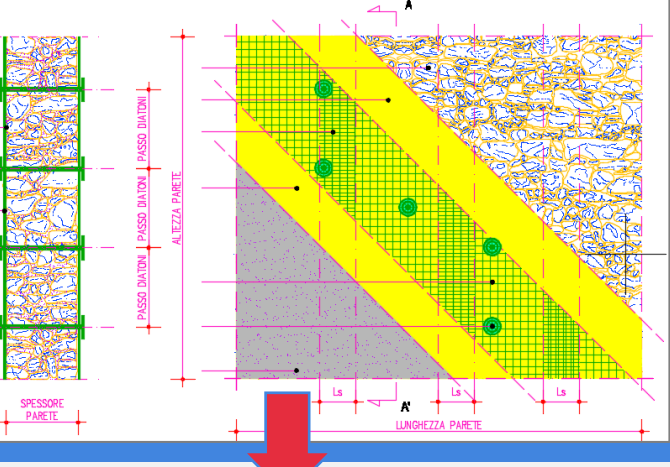

In **Aedes.PCM** per modellare un rinforzo con compositi FRCM si specificano le caratteristiche del composito nei Parametri di Calcolo e si definisce il layout del rinforzo nelle proprietà delle singole aste del modello strutturale.

Il rinforzo di pannelli murari con FRCM consente di **migliorare la resistenza a pressoflessione e taglio** nel proprio piano nonché la resistenza per azioni fuori del piano.

Il **rinforzo di colonne in muratura** con FRCM consente di migliorare la resistenza a pressoflessione grazie al contributo di fibre disposte in direzione trasversale (confinamento) e/o longitudinale.

Normalmente le colonne sono rinforzate attraverso la predisposizione di un rivestimento continuo di composito. Ciononostante, la definizione del rinforzo prevede l'inserimento di nastri trasversali e longitudinali, permettendo di disaccoppiare i due contributi.

In **Aedes.ACM** i parametri del rinforzo vengono specificati in un'apposita sezione dei Dati Parete. Questa tipologia di intervento può essere assegnata ad **ogni elemento resistente della parete**: maschi e fasce corrispondenti alle aperture. Il comportamento strutturale si determina, come in Aedes.PCM, attraverso l'elaborazione del dominio di resistenza, dove viene proposto il **confronto fra la frontiera della parete originaria e quella espansa** grazie all'intervento con il composito. Il miglioramento della

capacità resistente conduce ad una modifica della curva di capacità della parete e questo intervento antisismico può costituire una valida **alternativa alla realizzazione di telai di cerchiatura**, evitando le note problematiche associate al tradizionale intonaco armato.

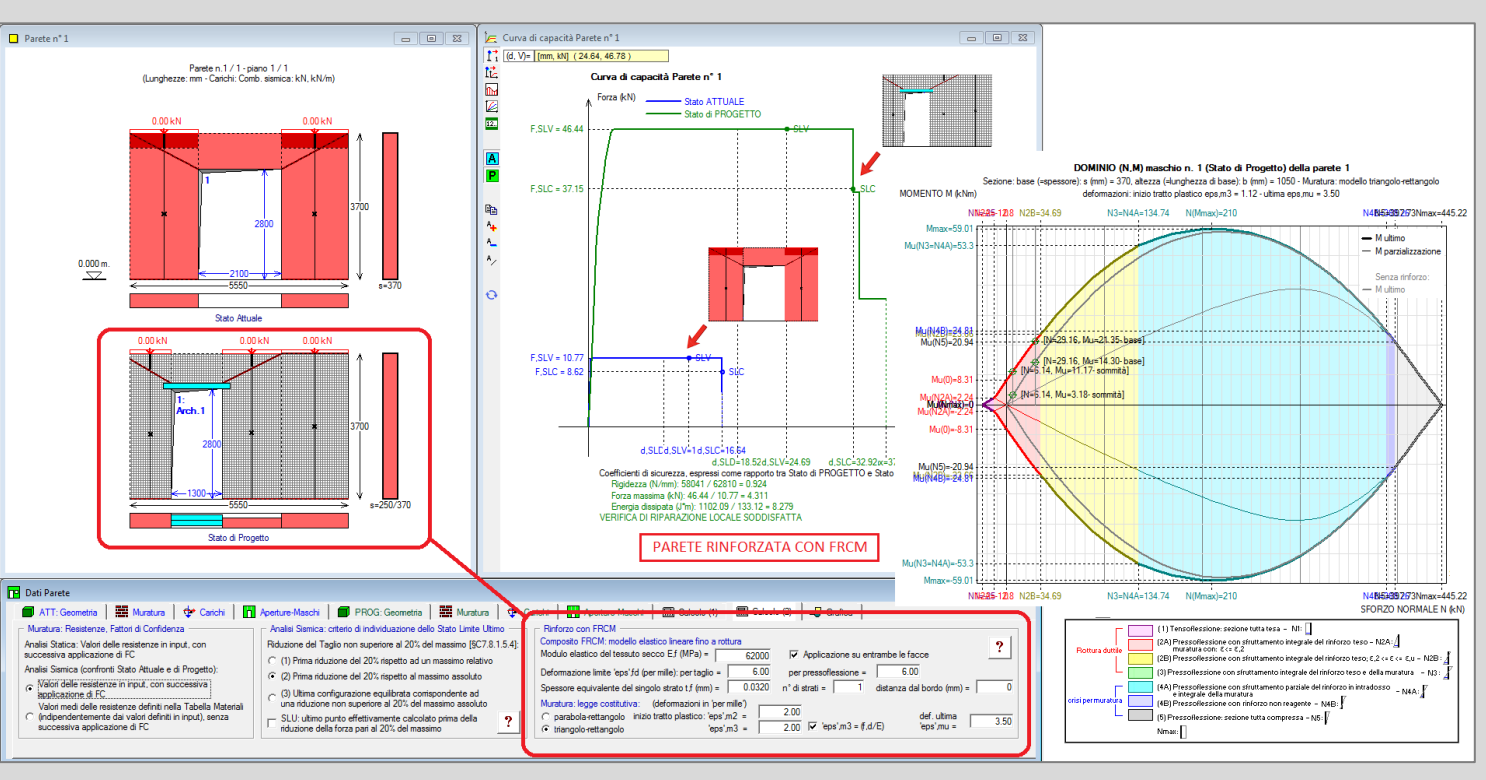

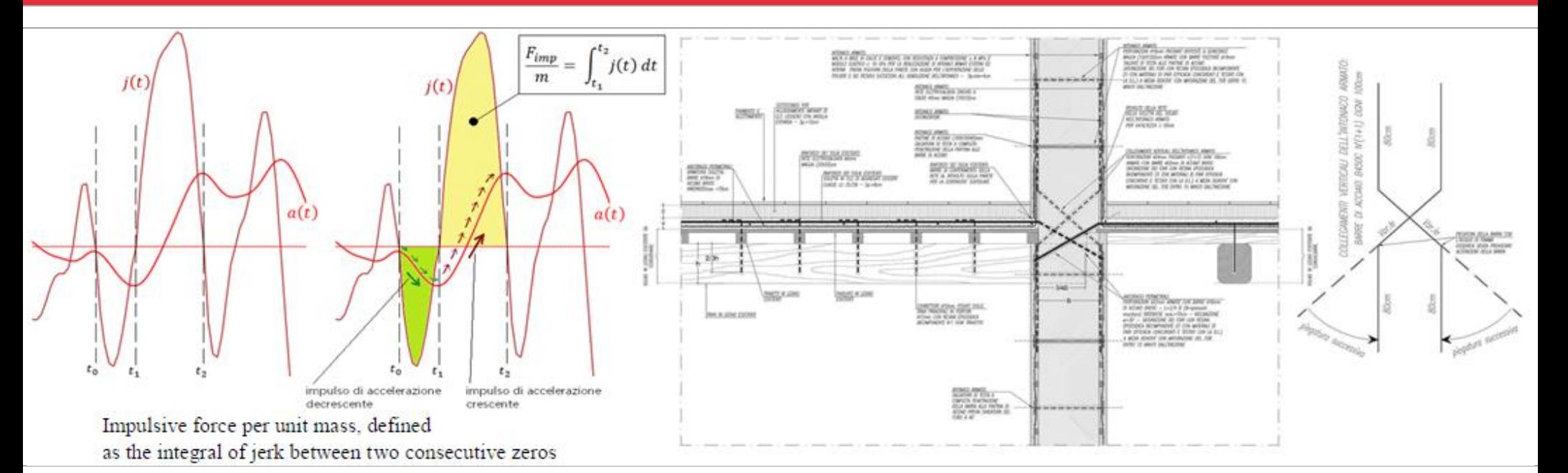

### **Aedes.SLC 2021** Azioni sismiche impulsive ed effetti sui nodi di collegamento

*Immagine tratta dall'articolo scientifico: Mariani M., Pugi F.: Effects of impulsive actions due to seismic jerk and local failures in masonry structures, EuroDyn 2020, Athens, Greece, 23-26 November 2020*

Il jerk, derivata prima dell'accelerazione, è la componente fondamentale delle azioni impulsive corrispondenti al contenuto in alta frequenza del moto sismico. Il susseguirsi continuo delle variazioni di accelerazione per intensità e per direzione nel corso dell'evento sismico, determina **impulsi** (martellamento, scrollamento, scuotimento, ecc.) che, nelle strutture in muratura, **generano crisi locali delle connessioni**, fenomeni disgregativi e accumulo del danno con riduzione progressiva della duttilità.

Nei solai, la struttura può essere interessata da un'amplificazione delle sollecitazioni, con repentine ed istantanee variazioni, qualora la sua frequenza principale sia 'vicina' a quella del jerk. Gli **effetti di risonanza** possono impegnare notevolmente la struttura orizzontale, che a sua volta trasmette azioni al vincolo incrementate in modo significativo rispetto ai valori statici e continuamente soggette, durante l'evento sismico, a sbalzi in aumento e in diminuzione. Le **strutture resistenti del vincolo** (muratura, connessioni) risultano così soggette ad uno 'stress' legato a questo fenomeno di martellamento e così anche se il solaio di per sé è in grado di sostenere le sollecitazioni, può invece generarsi una crisi nel dispositivo di vincolo.

In particolare, per un solaio in legnocalcestruzzo nato come operazione di consolidamento, queste considerazioni suggeriscono l'opportunità di **intervenire non solo dal lato solaio ma anche su tutto il nodo strutturale**, coinvolgendo la capacità della muratura almeno per tratti significativi inferiore e superiore rispetto alla quota dell'orizzontamento, in modo da

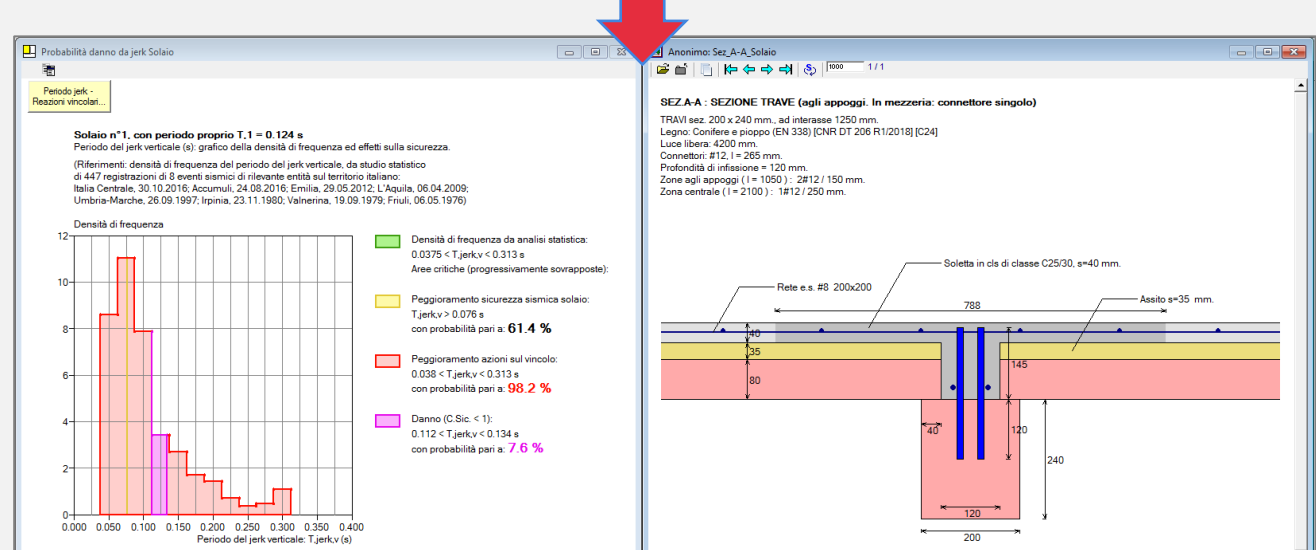

garantire una diffusione senza danni delle tensioni generate dalle azioni locali di martellamento. In sintesi, il progetto di consolidamento deve prendere in considerazione la probabilità che il contenuto impulsivo dell'azione sismica possa danneggiare il solaio o ancor più il vincolo: è pertanto opportuna una quantificazione del fenomeno. Per i solai misti in legno e calcestruzzo, Aedes.SLC 2021 introduce **per la prima volta in assoluto l'analisi delle probabilità di danno per azioni sismiche impulsive**, calcolata in base al comportamento dinamico del solaio.

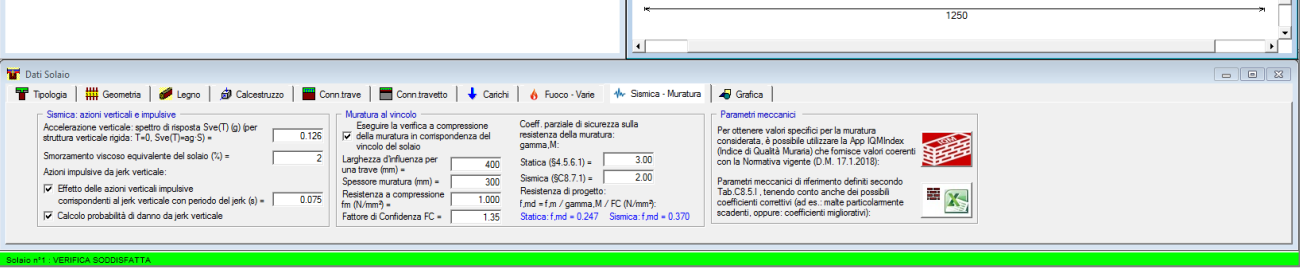

*Aedes.SLC 2021: Analisi degli effetti delle azioni sismiche impulsive sul nodo solaio - parete muraria*

### **Aedes.SAV 2021** Analisi statica e sismica di ponti in muratura

Aedes.SAV 2021 gestisce l'**analisi di ponti esistenti in muratura**, di tipo **stradale o ferroviario**, conformemente alla Normativa vigente: D.M. 17.1.2018 e Circolare 7 del 21.1.2019, linee guida CNR-DT 213/2015: "Istruzioni per la Valutazione della Sicurezza Strutturale di Ponti Stradali in Muratura", normative specifiche per i ponti ferroviari. I ponti possono essere monocampata o multicampata.

*Nelle immagini a lato, in senso orario:*

- *1. Elementi strutturali tipici di un ponte ferroviario in muratura. Rielaborazione da Orban e Gutermann, 2009*
- *2. Ponte ferroviario in muratura ad un'unica arcata costruito agli inizi del '900. e Tratto da: Grandes Voûtes, di Paul Séjourné, Ingegnere capo di ponti e strade, 1916*
- *3. Esempio di ponte monocampata*

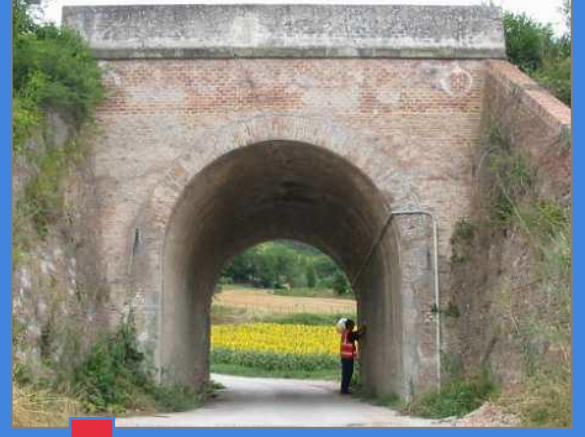

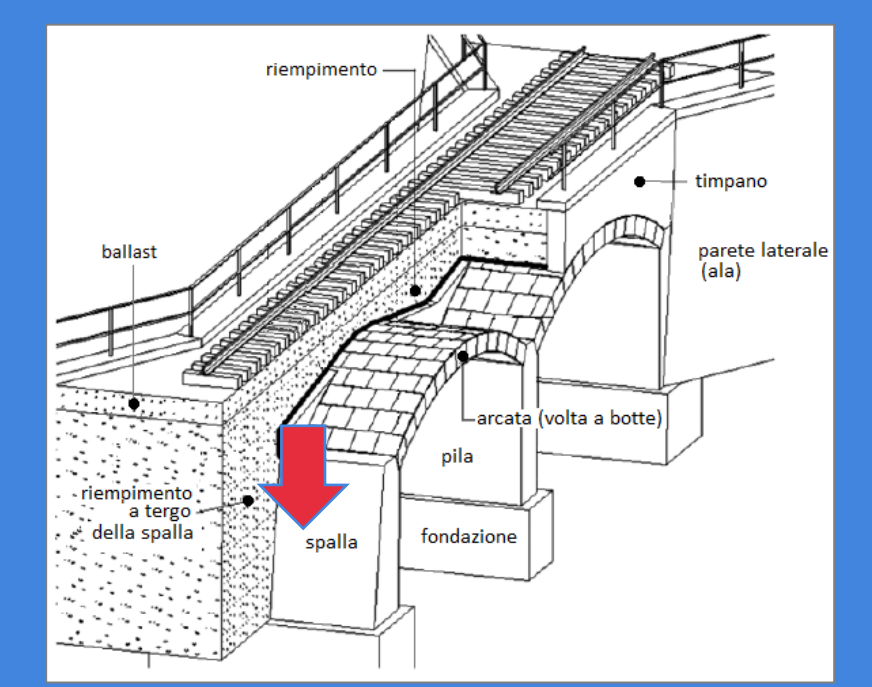

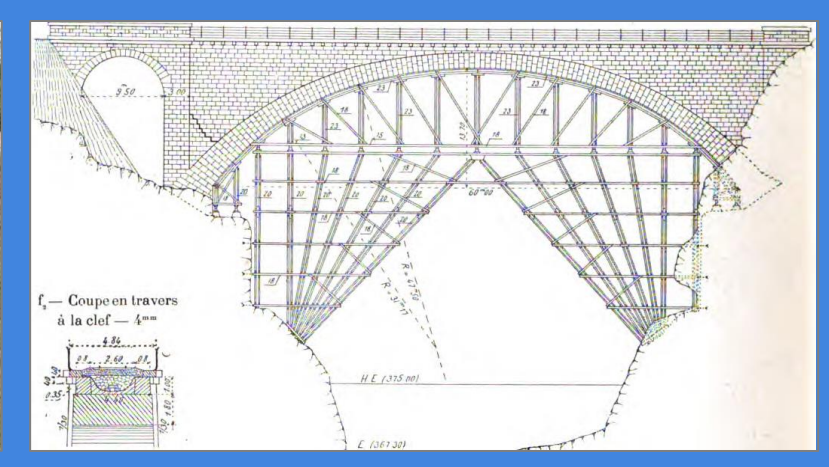

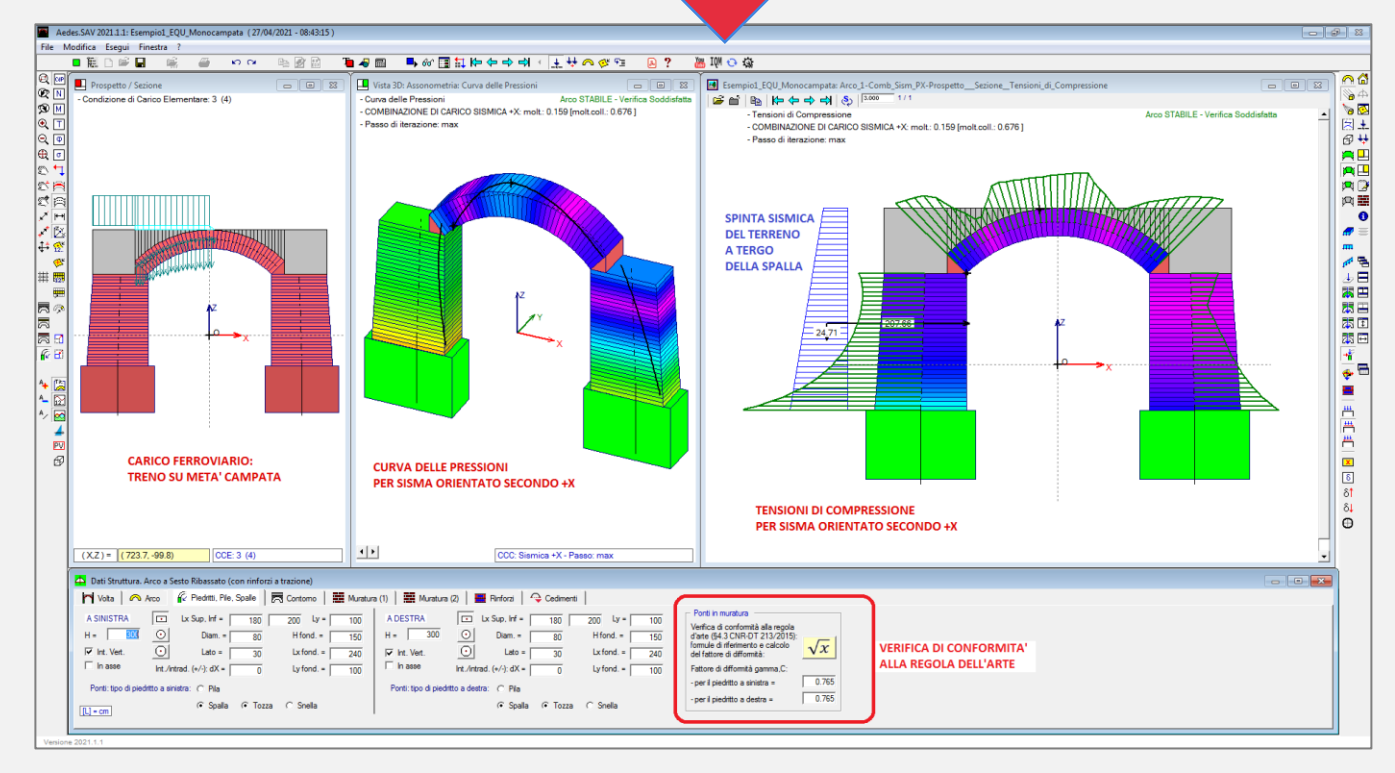

Nei **ponti monocampata** entrambi i piedritti sono costituiti dalle spalle, soggette alle **spinte del terreno**, calcolate automaticamente dal software ed assegnate come azioni lungo lo sviluppo in elevazione dei piedritti. Aedes.SAV distingue i casi di **spalle tozze o snelle**, trattate diversamente dal punto di vista delle spinte. La spinta statica si distingue fra **spinta a riposo** e **spinta attiva**, mentre la **spinta passiva** può essere considerata in percentuale selezionabile in input: ciò permette di inquadrare l'effettiva quota-parte di spinta passiva che può essere mobilitata per l'equilibrio della struttura.

L'**incremento di spinta del terreno dovuto all'azione sismica** viene distinto fra i casi di spalla snella (metodo di Mononobe-Okabe) o tozza (metodo di Wood).

La **verifica di conformità alla regola d'arte** (§4.3 CNR-DT 213/2015) propone le formule di riferimento ed il

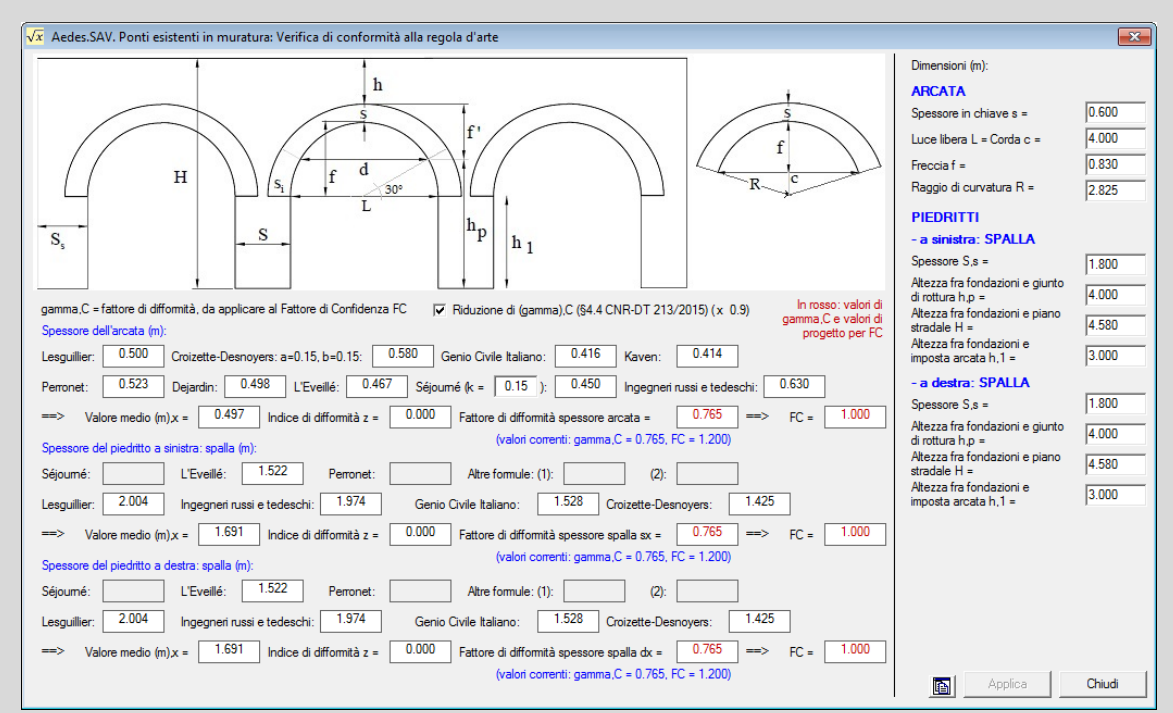

calcolo del fattore di difformità: si tratta di una funzionalità molto importante, in quanto determina il valore di progetto del Fattore di Confidenza e, di conseguenza, l'esito delle verifiche di resistenza. Attraverso un approfondimento basato sugli studi del Prof. Massimo Corradi ("Empirical methods for the construction of masonry arch bridges in the 19th century"), le relazioni empiriche proposte dalle Linee guida del CNR sono state verificate e implementate in Aedes.SAV in una finestra dedicata.

Viene considerato inoltre il possibile **stato di degrado delle strutture** attraverso l'apposito fattore di riduzione delle resistenze.

Per i **ponti multicampata**, opportune funzionalità consentono lo scambio delle forze di interazione fra le imposte delle arcate adiacenti ed i piedritti, operando su più modelli: gli esempi applicativi del software illustrano la procedura di calcolo in grado di definire il moltiplicatore di collasso tenendo conto di più campate e dei loro differenti stati di carico. Le risultanti e le tensioni alla base delle spalle e delle pile consentono la verifica delle **strutture di fondazione**.

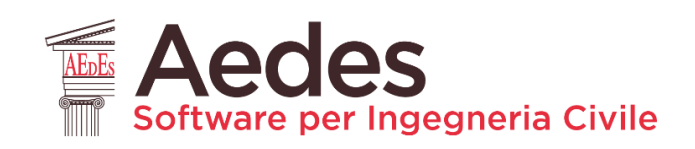

# Nuova App IQMIndex

### **Indice di Qualità Muraria**

La versione 2021 del software AEDES propone, nei vari programmi, il collegamento alla **App IQMIndex, online da febbraio 2021**, dedicata all'**Indice di Qualità Muraria**: un parametro molto, molto importante ai fini della corretta valutazione delle capacità meccaniche delle murature esistenti: www.iqmindex.com

La **App, creata da AEDES Software**, con il contributo teorico degli Autori del metodo (Prof. Ing. Antonio Borri e Ing. Alessandro De Maria, con la collaborazione dell'Ing. Giulio Castori) è destinata a tutti gli strutturisti italiani che si occupano di analisi di **edifici esistenti in muratura**, e può essere utilizzata **sia su desktop sia nello smartphone**. **L'utilizzo della App è TOTALMENTE GRATUITO**: in tal modo

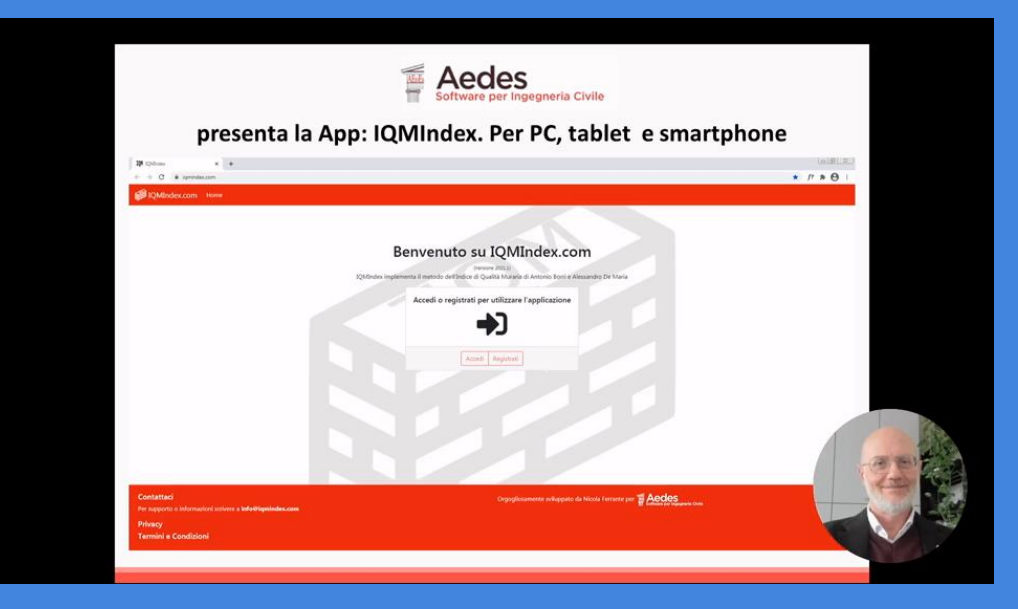

AEDES desidera contribuire alla diffusione generale delle corrette metodologie di valutazione di capacità delle murature esistenti, nell'ottica di una crescita culturale condivisa.

Studiando gli eventi sismici che periodicamente hanno interessato il nostro territorio, **quante volte abbiamo visto immagini di murature crollate, a volte con meccanismi di collasso geometricamente riconoscibili, molto spesso con disgregazioni che hanno originato crolli caotici** quasi che gli elementi costitutivi della muratura, abbandonato il legame dato da malte ormai incapaci di coesione, tornino alla loro condizione originaria di ammassi di pietrame, talvolta con immagini che assomigliano a detriti di frane rocciose. Più raramente si sono osservati comportamenti globali con lesioni a taglio e pressoflessione.

Tuttavia, proprio le analisi cinematiche e soprattutto il comportamento globale sono oggetto della maggior attenzione: ad esse corrispondono le elaborazioni più complesse, quali la pushover, oggi molto evoluta ma tale da richiedere capacità modellative e interpretative avanzate e comunque tale da rivestire significato solo quando l'edificio è in sicurezza nei confronti dei meccanismi disgregativi e di quelli cinematici.

Il grado di attendibilità delle modellazioni è fortemente **condizionato dalla conoscenza dei valori reali dei dati in input**, in primis le caratteristiche meccaniche delle murature.

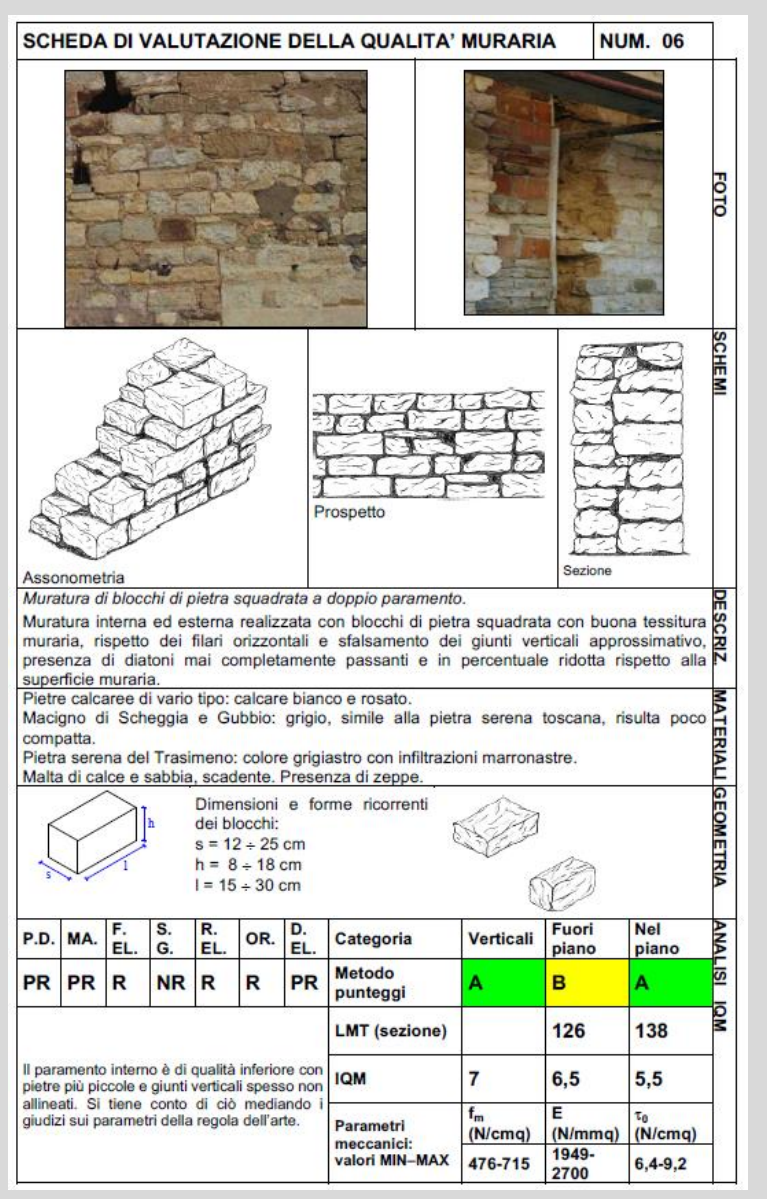

**Quali sono i valori corretti da specificare per le proprietà meccaniche**? Siamo costretti a forzare i parametri in input con i valori di riferimento proposti dalla tabella normativa? La muratura oggetto di analisi sarà effettivamente in grado di sostenere azioni statiche e sismiche con comportamenti organici fra i diversi elementi strutturali? **Potrà disgregarsi**, annullando ogni capacità di resistenza geometrica (tipo meccanismi) o di comportamento d'insieme (tipo collaborazione fra pareti portanti)?

**L'Indice di Qualità Muraria offre una risposta di grande rilievo a queste domande**, e ci conduce verso una valutazione che, partendo dal rispetto delle

regole dell'arte muraria, costituisce una fotografia attendibile delle reali particolari proprietà della muratura esaminata. Tutto ciò in piena coerenza con la Normativa vigente.

La scelta dei parametri meccanici (resistenze, moduli di elasticità) non sarà più quindi di fatto limitata alle tipologie di riferimento della tabella normativa: si potranno ottenere informazioni specifiche sulla muratura dell'edificio in

esame.

Pagina 7